# Programming Languages and Compilers (CS 421)

Sasa Misailovic 4110 SC, UIUC

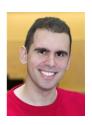

https://courses.engr.illinois.edu/cs421/fa2017/CS421A

Based in part on slides by Mattox Beckman, as updated by Vikram Adve, Gul Agha, and Elsa L Gunter

#### **BNF Grammars**

- Start with a set of characters, a,b,c,...
  - We call these terminals
- Add a set of different characters,
   X,Y,Z,...
  - We call these nonterminals
- One special nonterminal S called start symbol

#### **BNF Grammars**

BNF rules (aka productions) have form

$$X := y$$

where X is any nonterminal and y is a string of terminals and nonterminals

 BNF grammar is a set of BNF rules such that every nonterminal appears on the left of some rule

## Sample Grammar

```
Terminals: 0 1 + ( )
Nonterminals: <Sum>
Start symbol = <Sum>
<Sum> ::= 0
<Sum >::= 1
<Sum> ::= <Sum> + <Sum>
<Sum> ::= (<Sum>)
Can be abbreviated as
<Sum> ::= 0 | 1
         | <Sum> + <Sum> | ( )
```

Given rules

$$X::= yZw$$
 and  $Z::= v$ 

we may replace Z by v to say

$$X => yZW => yvW$$

- Sequence of such replacements called derivation
- Derivation called *right-most* if always replace the right-most non-terminal

#### **BNF Semantics**

 The meaning of a BNF grammar is the set of all strings consisting only of terminals that can be derived from the Start symbol

Start with the start symbol:

```
<Sum> =>
```

Pick a non-terminal

- Pick a rule and substitute:
  - <Sum> ::= <Sum> + <Sum>

Pick a non-terminal:

```
<Sum> ::= 0 | 1 | <Sum> + <Sum> | (<Sum>)
```

Pick a rule and substitute:

```
<Sum> ::= 0 | 1 | <Sum> + <Sum> | (<Sum>)
```

Pick a non-terminal:

```
<Sum> => <Sum> + <Sum > => ( <Sum> ) + <Sum>
```

```
<Sum> ::= 0 | 1 | <Sum> + <Sum> | (<Sum>)
```

Pick a rule and substitute:

Pick a non-terminal:

```
<Sum> ::= 0 | 1 | <Sum> + <Sum> | (<Sum>)
```

- Pick a rule and substitute:
  - <Sum >::= 1

Pick a non-terminal:

```
<Sum> ::= 0 | 1 | <Sum> + <Sum> | (<Sum>)
```

Pick a rule and substitute:

Pick a non-terminal:

```
<Sum> ::= 0 | 1 | <Sum> + <Sum> | (<Sum>)
```

- Pick a rule and substitute
  - <Sum> ::= 0

```
<Sum> ::= 0 | 1 | <Sum> + <Sum> | (<Sum>)
```

 $\bullet$  (0 + 1) + 0 is generated by grammar

### Regular Grammars

- Subclass of BNF
- Only rules of form <nonterminal>::=<terminal><nonterminal> or <nonterminal>::=<terminal> or
  - <nonterminal>::=€
- Defines same class of languages as regular expressions
- Important for writing lexers (programs that convert strings of characters into strings of tokens)

## Example

Regular grammar:

```
<Balanced> ::= ε

<Balanced> ::= 0<OneAndMore>

<Balanced> ::= 1<ZeroAndMore>

<OneAndMore> ::= 1<Balanced>

<ZeroAndMore> ::= 0<Balanced>
```

 Generates even length strings where every initial substring of even length has same number of 0's as 1's

#### **Extended BNF Grammars**

- Alternatives: allow rules of from X::=y/z
  - Abbreviates X::= y, X::= z
- Options: X::= y[ v] z
  - Abbreviates X::= yvz, X::= yz
- Repetition: X::= y{ v}\*z
  - Can be eliminated by adding new nonterminal V and rules X::= yz, X::= yVz, V::= v, V::= w

#### Parse Trees

- Graphical representation of derivation
- Each node labeled with either non-terminal or terminal
- If node is labeled with a terminal, then it is a leaf (no sub-trees)
- If node is labeled with a non-terminal, then it has one branch for each character in the right-hand side of rule used to substitute for it

10/31/2017 25

## Example

Consider grammar:

Problem: Build parse tree for 1 \* 1 + 0 as an <exp>

■ 1 \* 1 + 0: <exp>

<exp> is the start symbol for this parse
 tree

Use rule: <exp> ::= <factor>

Use rule: <factor> ::= <bin> \* <exp>

```
Use rules: <bin> ::= 1 and <br/> <exp> ::= <factor> + <
```

Use rule: <factor> ::= <bin>

Use rules: <bin> ::= 1 | 0

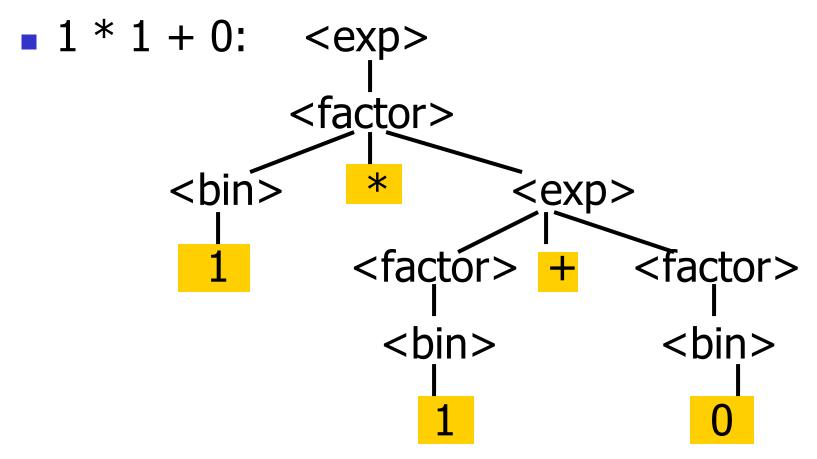

Fringe of tree is string generated by grammar

# Your Turn: 1 \* 0 + 0 \* 1

#### Parse Tree Data Structures

- Parse trees may be represented by OCaml datatypes
- One datatype for each nonterminal
- One constructor for each rule
- Defined as mutually recursive collection of datatype declarations

## Example

Recall grammar:

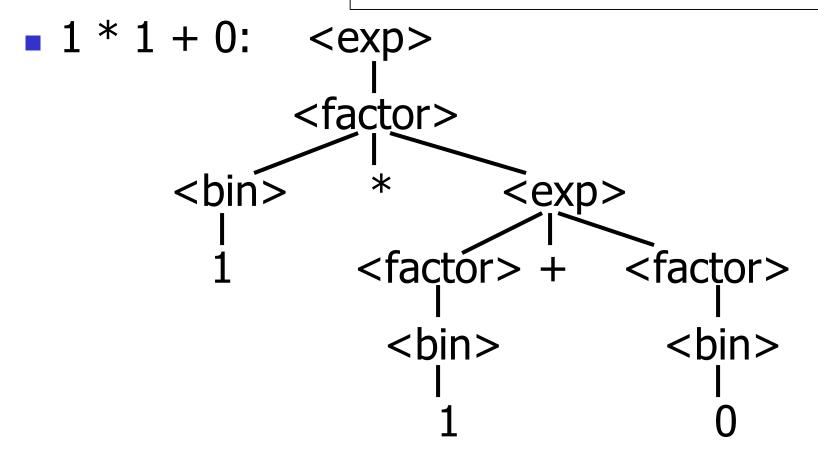

### Example cont.

Can be represented as

#### **Ambiguous Grammars and Languages**

 A BNF grammar is ambiguous if its language contains strings for which there is more than one parse tree

 If all BNF's for a language are ambiguous then the language is inherently ambiguous

### Example: Ambiguous Grammar

$$0+1+0$$

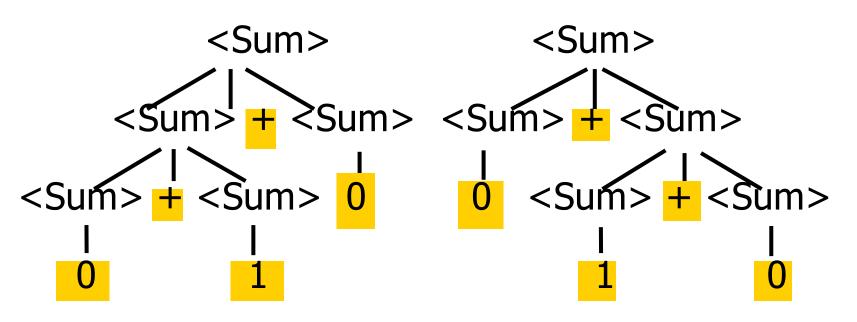

What is the result for:

$$3 + 4 * 5 + 6$$

What is the result for:

$$3 + 4 * 5 + 6$$

Possible answers:

- -41 = ((3 + 4) \* 5) + 6
- 47 = 3 + (4 \* (5 + 6))
- 29 = (3 + (4 \* 5)) + 6 = 3 + ((4 \* 5) + 6)
- 77 = (3 + 4) \* (5 + 6)

What is the value of:

$$7 - 5 - 2$$

What is the value of:

$$7 - 5 - 2$$

- Possible answers:
  - In Pascal, C++, SML assoc. left

$$7-5-2=(7-5)-2=0$$

In APL, associate to right

$$7-5-2=7-(5-2)=4$$

## Two Major Sources of Ambiguity

- Lack of determination of operator precedence
- Lack of determination of operator assoicativity

Not the only sources of ambiguity

### Disambiguating a Grammar

 Given ambiguous grammar G, with start symbol S, find a grammar G' with same start symbol, such that

language of G = language of G'

- Not always possible
- No algorithm in general

## Disambiguating a Grammar

- Idea: Each non-terminal represents all strings having some property
- Identify these properties (often in terms of things that can't happen)
- Use these properties to inductively guarantee every string in language has a unique parse

#### Steps to Grammar Disambiguation

- Identify the rules and a smallest use that display ambiguity
- Decide which parse to keep; why should others be thrown out?
- What syntactic restrictions on subexpressions are needed to throw out the bad (while keeping the good)?
- Add a new non-terminal and rules to describe this set of restricted subexpressions (called stratifying, or refactoring)
- Replace old rules to use new non-terminals
- Rinse and repeat

Ambiguous grammar:

String with more then one parse:

$$0 + 1 + 0$$
 $1 * 1 + 1$ 

Source of ambiuity: associativity and precedence

## Two Major Sources of Ambiguity

- Lack of determination of operator precedence
- Lack of determination of operator assoicativity

Not the only sources of ambiguity

## How to Enforce Associativity

 Have at most one recursive call per production

 When two or more recursive calls would be natural leave right-most one for right assoicativity, left-most one for left assoiciativity

- <Sum> ::= 0 | 1 | <Sum> + <Sum> | (<Sum>)
- Becomes
  - <Sum> ::= <Num> | <Num> + <Sum>
  - <Num> ::= 0 | 1 | (<Sum>)

## **Operator Precedence**

 Operators of highest precedence evaluated first (bind more tightly).

 Precedence for infix binary operators given in following table

Needs to be reflected in grammar

# Precedence Table - Sample

|         | Fortan | Pascal               | C/C++     | Ada          | SML                 |
|---------|--------|----------------------|-----------|--------------|---------------------|
| highest | **     | *, /,<br>div,<br>mod | ++,       | **           | div,<br>mod,<br>/,* |
|         | *,/    | +, -                 | *,/,<br>% | *, /,<br>mod | +,-,                |
|         | +,-    |                      | +, -      | +, -         | ::                  |

10/4/07 54

## First Example Again

- In any above language, 3 + 4 \* 5 + 6= 29
- In APL, all infix operators have same precedence
  - Thus we still don't know what the value is (handled by associativity)
- How do we handle precedence in grammar?

#### Predence in Grammar

- Higher precedence translates to longer derivation chain
- Example:

Becomes

#### Parser Code

- < grammar>.ml defines one parsing function per entry point
- Parsing function takes a lexing function (lexer buffer to token) and a lexer buffer as arguments
- Returns semantic attribute of corresponding entry point

## Ocamlyacc Input

File format:

```
%{
   < header>
%}
   < declarations>
%%
   <rules>
%%
   <trailer>
```

### Ocamlyacc < header>

- Contains arbitrary Ocaml code
- Typically used to give types and functions needed for the semantic actions of rules and to give specialized error recovery
- May be omitted
- < footer> similar. Possibly used to call parser

#### Ocamlyacc <declarations>

- %token symbol ... symbol
- Declare given symbols as tokens
- %token < type> symbol ... symbol
- Declare given symbols as token constructors, taking an argument of type < type>
- %start symbol ... symbol
- Declare given symbols as entry points; functions of same names in < grammar>.ml

#### Ocamlyacc < declarations>

- %type <type> symbol ... symbol
  Specify type of attributes for given symbols.
  Mandatory for start symbols
- %left symbol ... symbol
- %right symbol ... symbol
- %nonassoc symbol ... symbol
   Associate precedence and associativity to given symbols. Same line, same precedence; earlier line, lower precedence (broadest scope)

#### Ocamlyacc < rules>

```
    nonterminal:
        symbol ... symbol { semantic_action }
        ...
        symbol ... symbol { semantic_action }
        ...
```

- Semantic actions are arbitrary Ocamle expressions
- Must be of same type as declared (or inferred) for nonterminal
- Access semantic attributes (values) of symbols by position: \$1 for first symbol, \$2 to second ...

#### Example - Base types

```
(* File: expr.ml *)
type expr =
  Term_as_Expr of term
 | Plus_Expr of (term * expr)
 | Minus Expr of (term * expr)
and term =
  Factor as Term of factor
 | Mult Term of (factor * term)
 | Div Term of (factor * term)
and factor =
  Id as Factor of string
 | Parenthesized Expr as Factor of expr
```

### Example - Lexer (exprlex.mll)

```
{ (*open Exprparse*) }
let numeric = \lceil '0' - '9' \rceil
let letter = ['a' - 'z' 'A' - 'Z']
rule token = parse
 | "+" {Plus token}
 | "-" {Minus_token}
 | "*" {Times_token}
 | "/" {Divide token}
 | "(" {Left parenthesis}
 | ")" {Right_parenthesis}
 | letter (letter | numeric | " ")* as id {Id token id}
  [' ' '\t' '\n'] {token lexbuf}
 | eof {EOL}
```

```
%{ open Expr
%}
%token <string> Id_token
%token Left_parenthesis Right_parenthesis
%token Times token Divide token
%token Plus token Minus token
%token EOL
%start main
%type <expr> main
%%
```

```
expr:
 term
    { Term_as_Expr $1 }
term Plus token expr
    { Plus_Expr ($1, $3) }
term Minus_token expr
    { Minus_Expr ($1, $3) }
```

#### Example - Base types

```
(* File: expr.ml *)
type expr =
    Term_as_Expr of term
| Plus_Expr of (term * expr)
| Minus_Expr of (term * expr)
```

```
term:
  factor
     { Factor_as_Term $1 }
| factor Times token term
     { Mult_Term ($1, $3) }
| factor Divide_token term
     { Div_Term ($1, $3) }
```

#### Example - Base types

```
(* File: expr.ml *)

type expr =
    Term_as_Expr of term
    | Plus_Expr of (term * expr)
    | Minus_Expr of (term * expr)
and term =
    Factor_as_Term of factor
    | Mult_Term of (factor * term)
    | Div_Term of (factor * term)
```

```
factor:
  Id token
     { Id_as_Factor $1 }
| Left_parenthesis expr Right_parenthesis
     {Parenthesized_Expr_as_Factor $2 }
```

#### main:

```
expr EOL
    { $1 }
```

#### Example - Base types

```
(* File: expr.ml *)
type expr =
  Term_as_Expr of term
 | Plus_Expr of (term * expr)
 | Minus_Expr of (term * expr)
and term =
  Factor_as_Term of factor
 | Mult_Term of (factor * term)
 | Div_Term of (factor * term)
and factor =
  Id_as_Factor of string
 | Parenthesized Expr as Factor of expr
```

### **Example - Using Parser**

```
# #use "expr.ml";;
# #use "exprparse.ml";;
# #use "exprlex.ml";;
# let test s =
 let lexbuf = Lexing.from_string (s^"\n") in
    main token lexbuf;;
```

### **Example - Using Parser**

10/31/2017

```
Factor as Term of factor
# test "a + b";;
                                            | Mult_Term of (factor * term)
                                             Div_Term of (factor * term)
                                           and factor =
                                             Id as Factor of string
- : expr =
                                            | Parenthesized Expr as Factor of expr
Plus_Expr
(Factor_as_Term (Id_as_Factor "a"),
 Term_as_Expr
    (Factor_as_Term (Id_as_Factor "b"))
```

Example - Base types

(\* File: expr.ml \*)

Term\_as\_Expr of term
Plus\_Expr of (term \* expr)
Minus\_Expr of (term \* expr)

70

type expr =

and term =

### LR Parsing

- Read tokens left to right (L)
- Create a rightmost derivation (R)
- How is this possible?
- Start at the bottom (left) and work your way up
- Last step has only one non-terminal to be replaced so is right-most
- Working backwards, replace mixed strings by non-terminals
- Always proceed so that there are no nonterminals to the right of the string to be replaced

( 0 + 1 ) + (

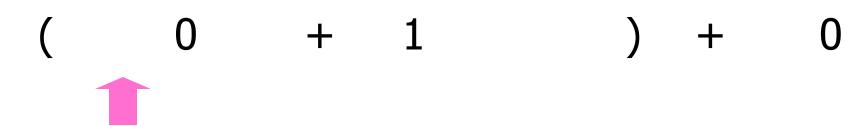

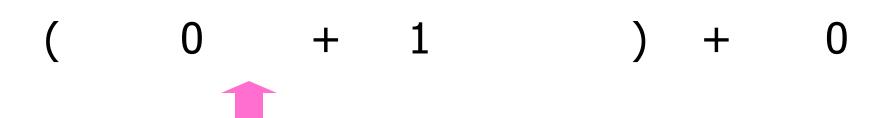

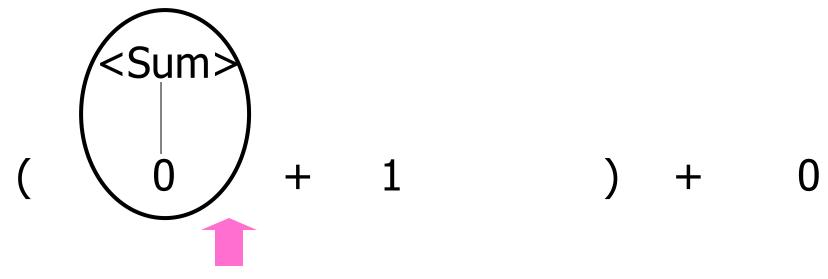

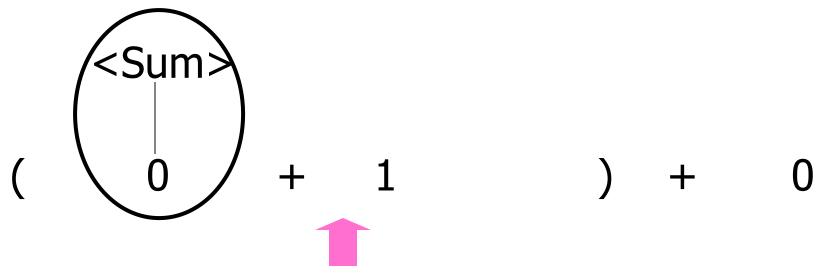

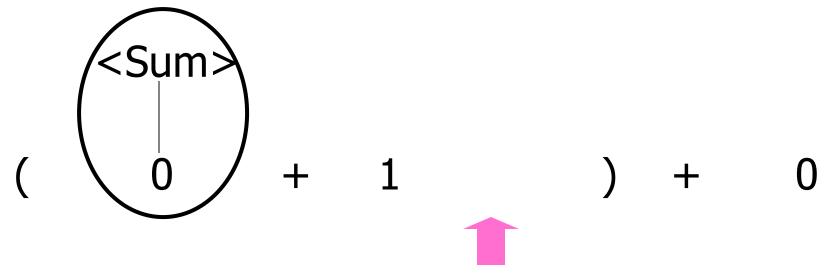

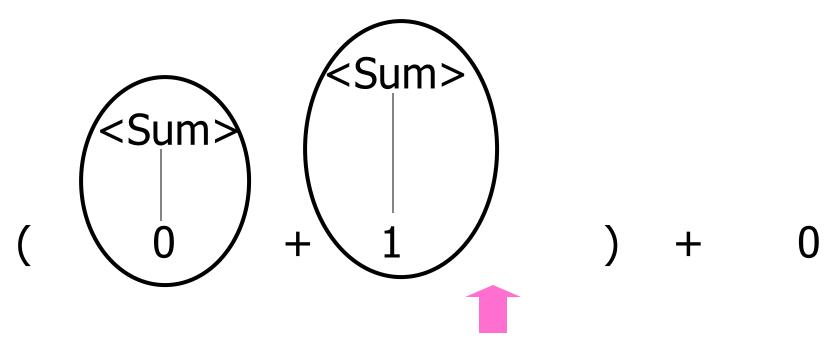

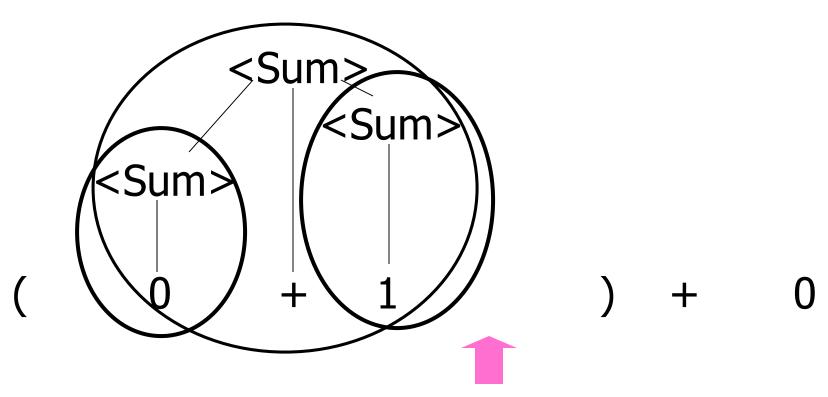

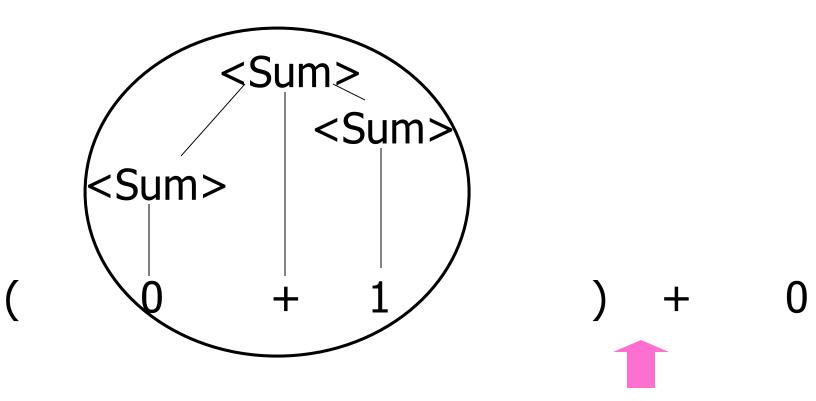

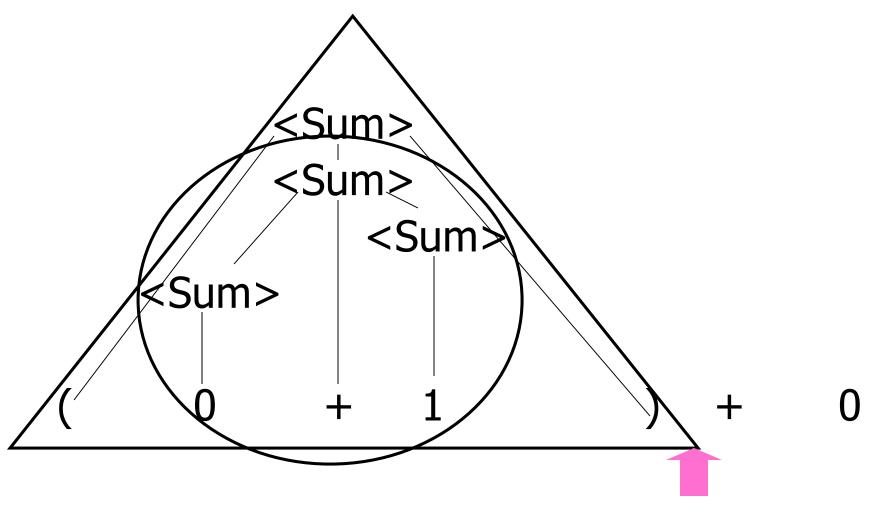

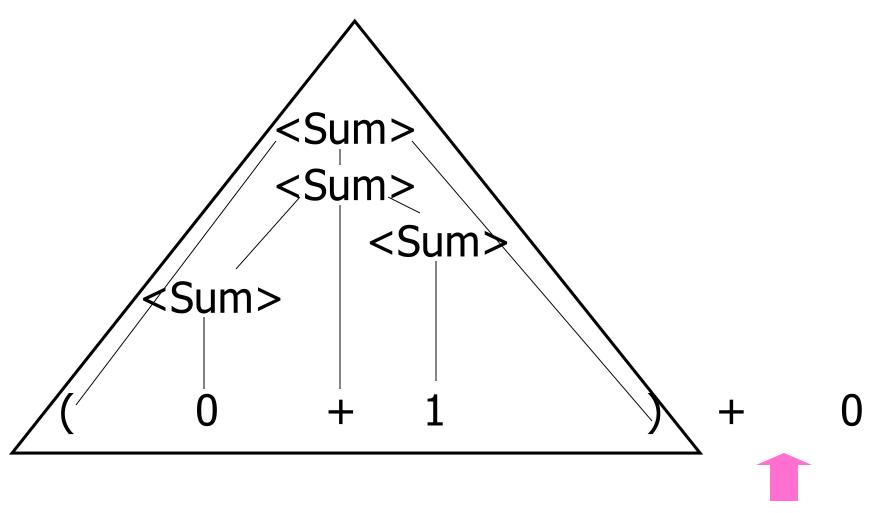

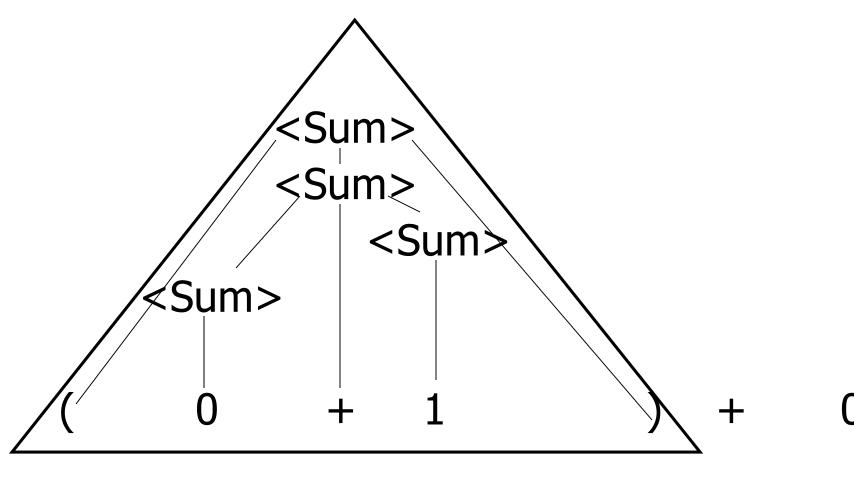

1

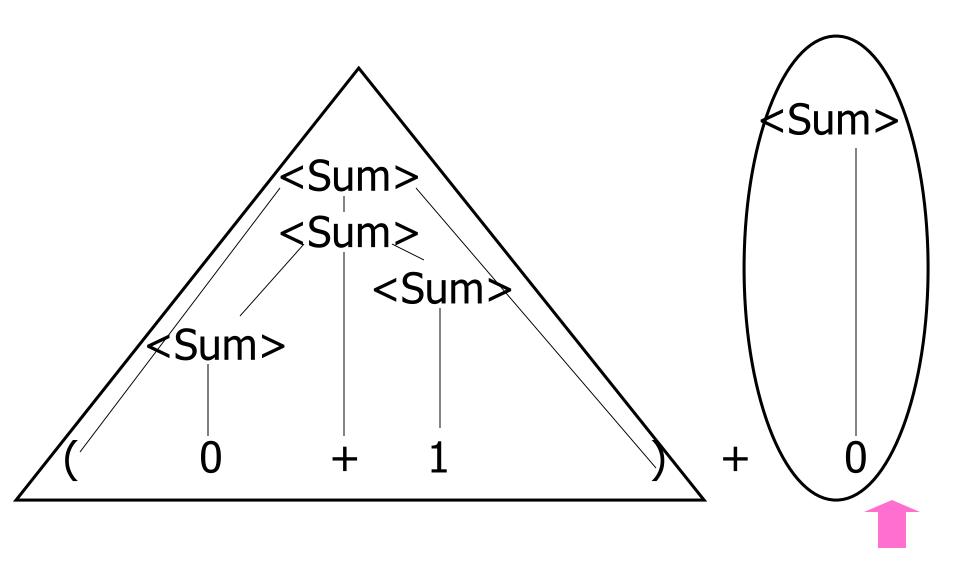

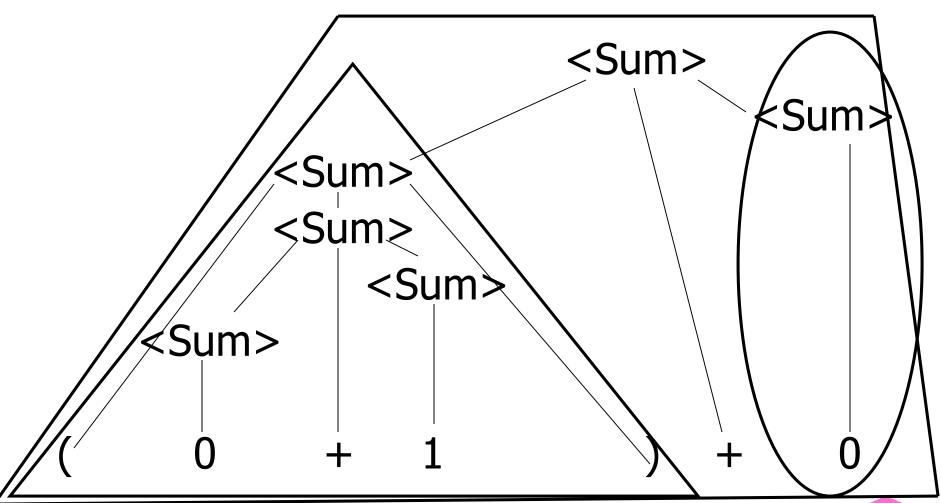

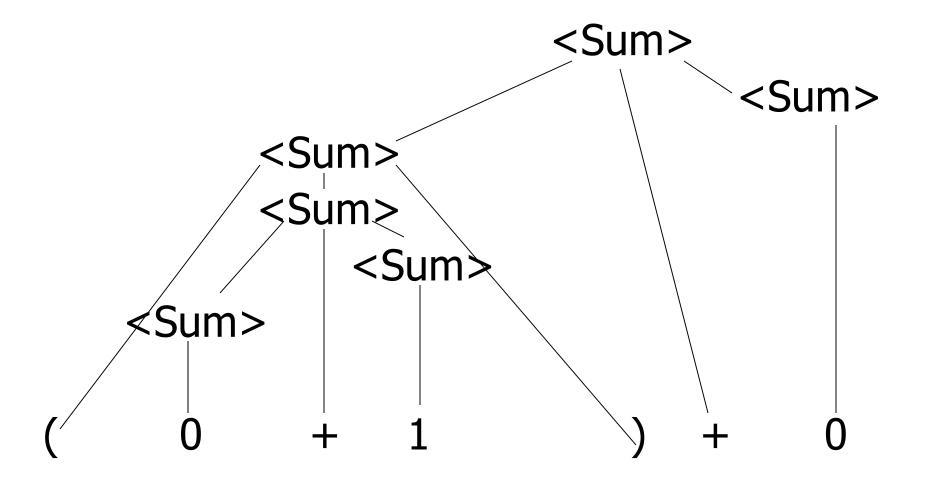

#### LR Parsing Tables

- Build a pair of tables, Action and Goto, from the grammar
  - This is the hardest part, we omit here
  - Rows labeled by states
  - For Action, columns labeled by terminals and "end-of-tokens" marker
    - (more generally strings of terminals of fixed length)
  - For Goto, columns labeled by nonterminals

#### **Action and Goto Tables**

- Given a state and the next input, Action table says either
  - **shift** and go to state *n*, or
  - reduce by production k (explained in a bit)
  - accept or error
- Given a state and a non-terminal, Goto table says
  - go to state m

$$=$$
 (0 + 1) + 0 shift

= 
$$(0 + 1) + 0$$
 shift  
=  $(0 + 1) + 0$  shift

$$=> (0 + 1) + 0$$
  
=  $(0 + 1) + 0$   
=  $(0 + 1) + 0$ 

reduce shift shift

= 
$$(  • + 1 ) + 0$$
 shift  
=>  $( 0 • + 1 ) + 0$  reduce  
=  $( • 0 + 1 ) + 0$  shift  
=  $• ( 0 + 1 ) + 0$  shift

=> ( 
$$<$$
Sum> + 1 • ) + 0 reduce  
= (  $<$ Sum> + • 1 ) + 0 shift  
= (  $<$ Sum> • + 1 ) + 0 shift  
=> ( 0 • + 1 ) + 0 reduce  
= ( • 0 + 1 ) + 0 shift  
= • ( 0 + 1 ) + 0 shift

<Sum> =>

```
=> ( <Sum> + <Sum> • ) + 0 reduce

=> ( <Sum> + 1 • ) + 0 reduce

= ( <Sum> + • 1 ) + 0 shift

= ( <Sum> • + 1 ) + 0 shift

=> ( 0 • + 1 ) + 0 reduce

= ( • 0 + 1 ) + 0 shift

= • ( 0 + 1 ) + 0 shift
```

95

<Sum> =>

96

<Sum> =>

```
=> ( <Sum > ) • + 0
                           reduce
= ( <Sum >   ) + 0
                           shift
=> ( <Sum> + <Sum> ● ) + 0
                            reduce
=> ( <Sum > + 1  ) + 0
                           reduce
= ( <Sum > +  1 ) + 0
                           shift
= ( <Sum >   + 1 ) + 0
                           shift
=> (0  + 1) + 0
                           reduce
= (  0 + 1 ) + 0
                           shift
= (0+1)+0
                           shift
```

<Sum> =>

```
= <Sum > • + 0
                           shift
=> ( <Sum > ) • + 0
                           reduce
= ( <Sum >   ) + 0
                           shift
=> ( <Sum> + <Sum> ● ) + 0 reduce
=> ( <Sum > + 1  ) + 0
                           reduce
= ( <Sum > +  1 ) + 0
                           shift
= ( <Sum >   + 1 ) + 0
                           shift
=> (0  + 1) + 0
                           reduce
= (  0 + 1 ) + 0
                           shift
= (0+1)+0
                           shift
```

<Sum> =>

```
= <Sum> + 0
                          shift
= <Sum> + 0
                          shift
=> ( <Sum > ) • + 0
                           reduce
= ( <Sum >   ) + 0
                           shift
=> ( <Sum> + <Sum> ● ) + 0 reduce
=> ( <Sum > + 1  ) + 0
                          reduce
= ( <Sum > +  1 ) + 0
                          shift
= ( <Sum >   + 1 ) + 0
                          shift
=> (0  + 1) + 0
                           reduce
= (  0 + 1 ) + 0
                           shift
= (0+1)+0
                           shift
```

```
<Sum>
         =>
          => <Sum> + 0
                                    reduce
                                    shift
          = <Sum> + 0
          = <Sum > • + 0
                                    shift
          => ( <Sum > ) • + 0
                                     reduce
          = ( <Sum >   ) + 0
                                     shift
          => ( <Sum> + <Sum> ● ) + 0 reduce
          => ( <Sum > + 1  ) + 0
                                     reduce
          = ( <Sum > +  1 ) + 0
                                     shift
          = ( <Sum >   + 1 ) + 0
                                     shift
          => (0  + 1) + 0
                                     reduce
          = (  0 + 1 ) + 0
                                     shift
          = (0+1)+0
                                     shift
```

```
reduce
<Sum>
         => <Sum> + <Sum > •
                                    reduce
         => <Sum> + 0
                                    shift
          = <Sum> + 0
          = <Sum > • + 0
                                    shift
          => ( <Sum > ) • + 0
                                    reduce
          = ( <Sum >   ) + 0
                                    shift
          => ( <Sum> + <Sum> ) + 0
                                      reduce
          => ( <Sum > + 1  ) + 0
                                    reduce
          = ( <Sum > +  1 ) + 0
                                    shift
          = ( <Sum >   + 1 ) + 0
                                    shift
          => (0  + 1) + 0
                                    reduce
          = (  0 + 1 ) + 0
                                    shift
          = (0+1)+0
                                    shift
```

```
reduce
<Sum> • => <Sum> + <Sum > •
         => <Sum> + 0
                                    reduce
          = <Sum> + 0
                                    shift
          = <Sum > • + 0
                                    shift
          => ( <Sum > ) • + 0
                                    reduce
          = ( <Sum >   ) + 0
                                    shift
          => ( <Sum> + <Sum> ● ) + 0 reduce
          => ( <Sum > + 1  ) + 0
                                    reduce
          = ( <Sum > +  1 ) + 0
                                    shift
          = ( <Sum >   + 1 ) + 0
                                    shift
          => (0  + 1) + 0
                                    reduce
          = (  0 + 1 ) + 0
                                    shift
          = (0+1)+0
                                     shift
```

- Based on push-down automata
- Uses states and transitions (as recorded in Action and Goto tables)
- Uses a stack containing states, terminals and non-terminals

- Insure token stream ends in special "endof-tokens" symbol
- 1. Start in state 1 with an empty stack
- 2. Push **state**(1) onto stack
- →3. Look at next *i* tokens from token stream (*toks*) (don't remove yet)
  - 4. If top symbol on stack is **state**(*n*), look up action in Action table at (*n*, *toks*)

- 5. If action = **shift** m,
  - a) Remove the top token from token stream and push it onto the stack
  - b) Push **state**(*m*) onto stack
  - c) Go to step 3

- 6. If action = **reduce** k where production k is E ::= u
  - a) Remove 2 \* length(u) symbols from stack (u and all the interleaved states)
  - b) If new top symbol on stack is **state**(*m*), look up new state *p* in Goto(*m*,E)
  - c) Push E onto the stack, then push **state**(*p*) onto the stack
  - d) Go to step 3

- 7. If action = accept
  - Stop parsing, return success
- 8. If action = error,
  - Stop parsing, return failure

#### Adding Synthesized Attributes

- Add to each reduce a rule for calculating the new synthesized attribute from the component attributes
- Add to each non-terminal pushed onto the stack, the attribute calculated for it
- When performing a reduce,
  - gather the recorded attributes from each nonterminal popped from stack
  - Compute new attribute for non-terminal pushed onto stack

#### **Shift-Reduce Conflicts**

- Problem: can't decide whether the action for a state and input character should be shift or reduce
- Caused by ambiguity in grammar
- Usually caused by lack of associativity or precedence information in grammar

# Example - cont

Problem: shift or reduce?

 You can shift-shift-reduce-reduce or reduce-shift-shift-reduce

- Shift first right associative
- Reduce first- left associative

#### Reduce - Reduce Conflicts

- Problem: can't decide between two different rules to reduce by
- Again caused by ambiguity in grammar
- Symptom: RHS of one production suffix of another
- Requires examining grammar and rewriting it
- Harder to solve than shift-reduce errors

- abc shift
- a bc shift
- ab c shift
- abc •
- Problem: reduce by B ::= bc then by S ::= aB, or by A::= abc then S::A?